## Software organimold Gestão de Produção Obras/Moldes Planeamento Dinâmico/Automático

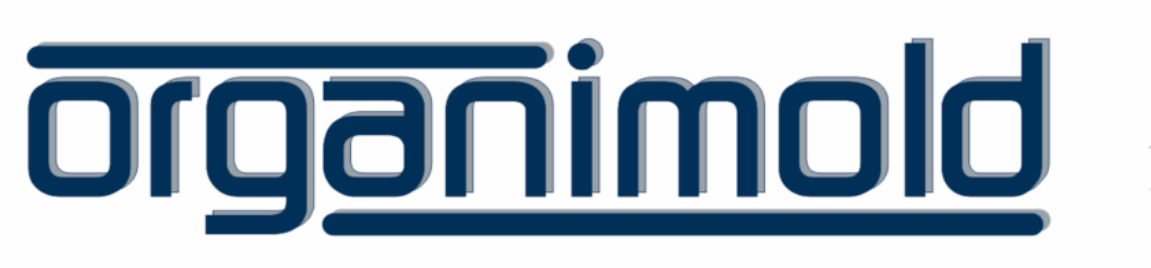

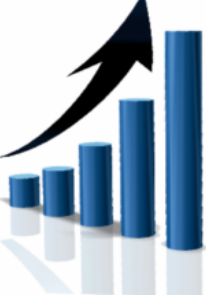

GrandeSoft | Advanced Software Solutions | www.grandesoft.pt

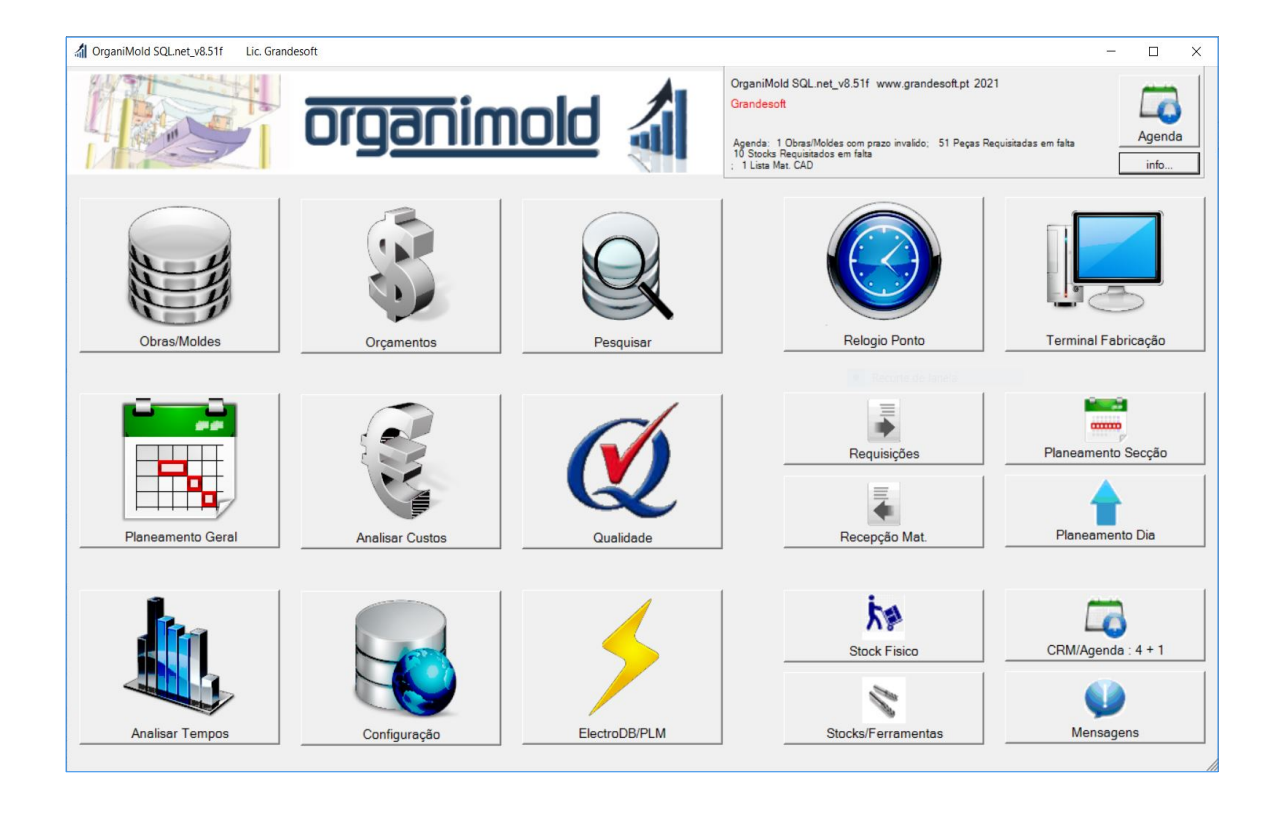

O software organimold é um sistema integrado de gestão de produção de obras/moldes (Integração de processos, sistemas e software da indústria 4.0)

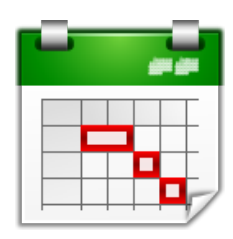

# Planeamento Geral

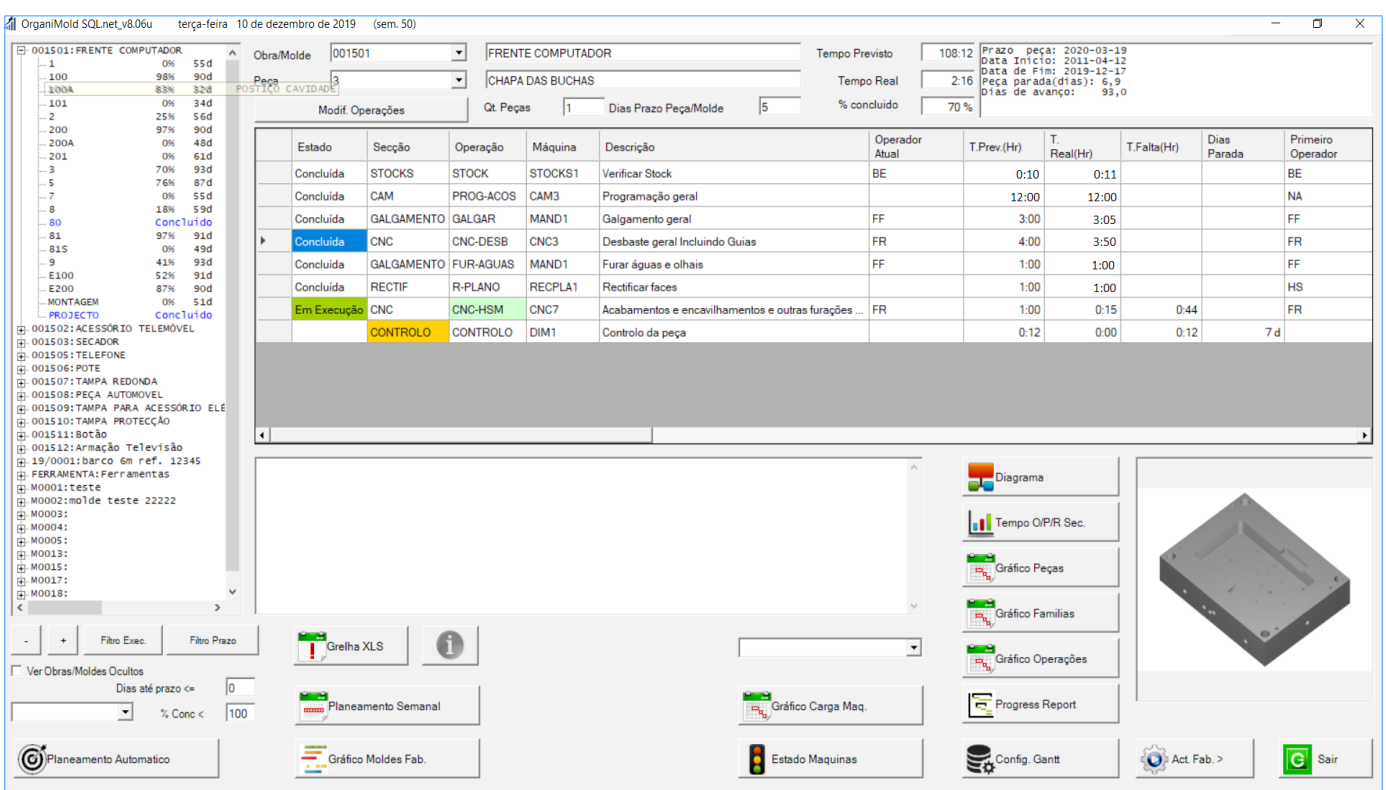

## Visualizar o progresso

2

Para cada Obra/Molde, assim como para cada peça, o progresso, prazos, tempos previstos e reais para o início e conclusão podem ser mostrados graficamente para uma avaliação mais rápida e fácil.

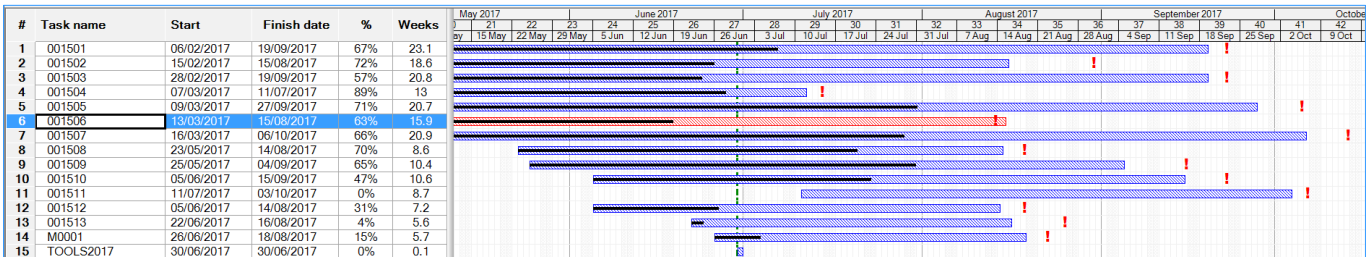

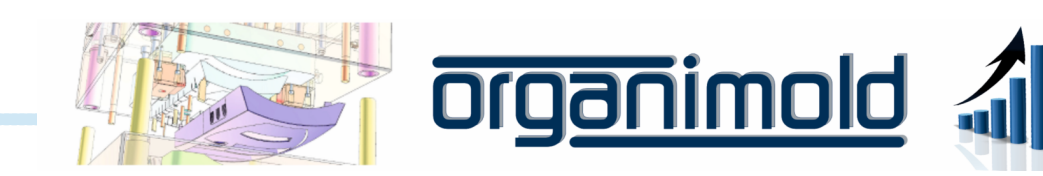

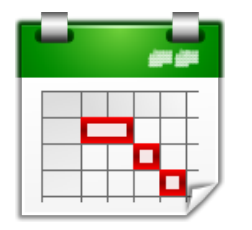

## Planeamento Geral

## Sempre a horas

O software OrganiMold calcula automaticamente a prioridade das obras/moldes de maneira a ficar dentro dos prazos, mas permite também a edição manual das prioridades.

Quando não é possível cumprir o prazo, o software pode identificar que peças e operações estão a causar o atraso e dar soluções simulando a sub-contratação ou horas extra.

## Do início ao fim

É possível visualizar um diagrama detalhado de todas as peças, operações e dependências.

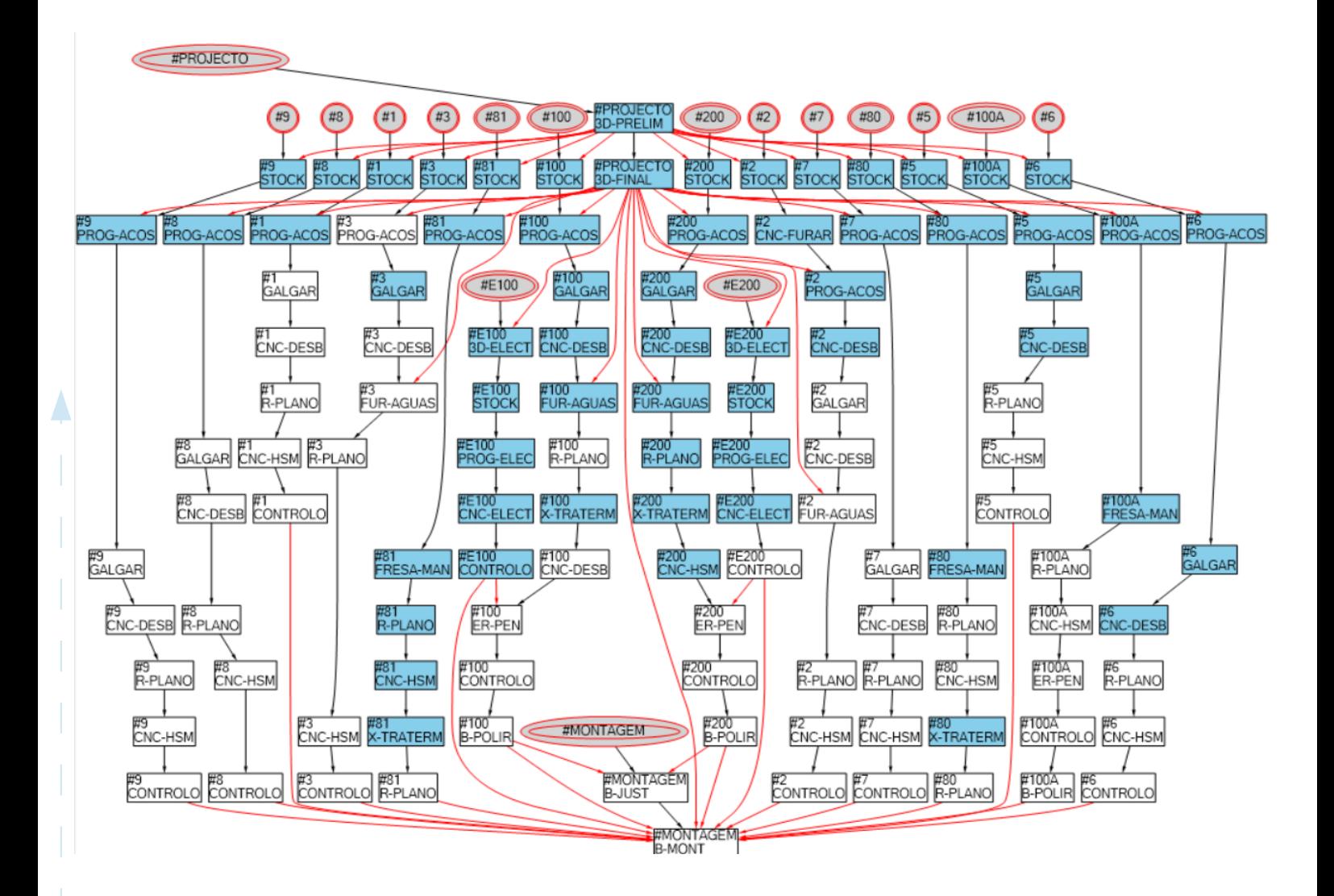

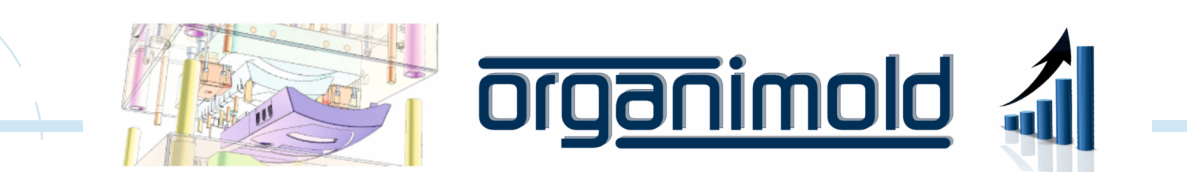

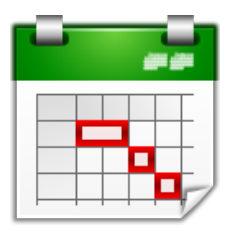

## Planeamento Geral

#### Planeamento semanal

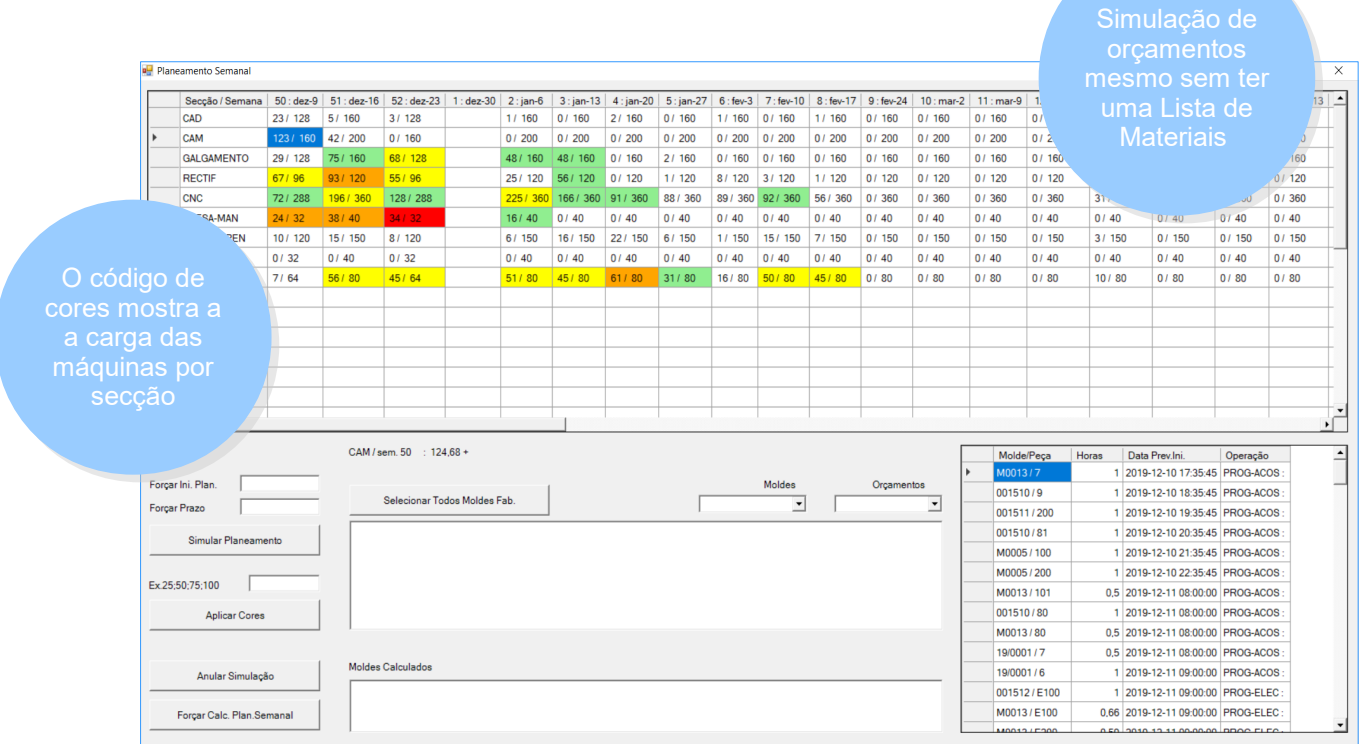

## Operações da peça

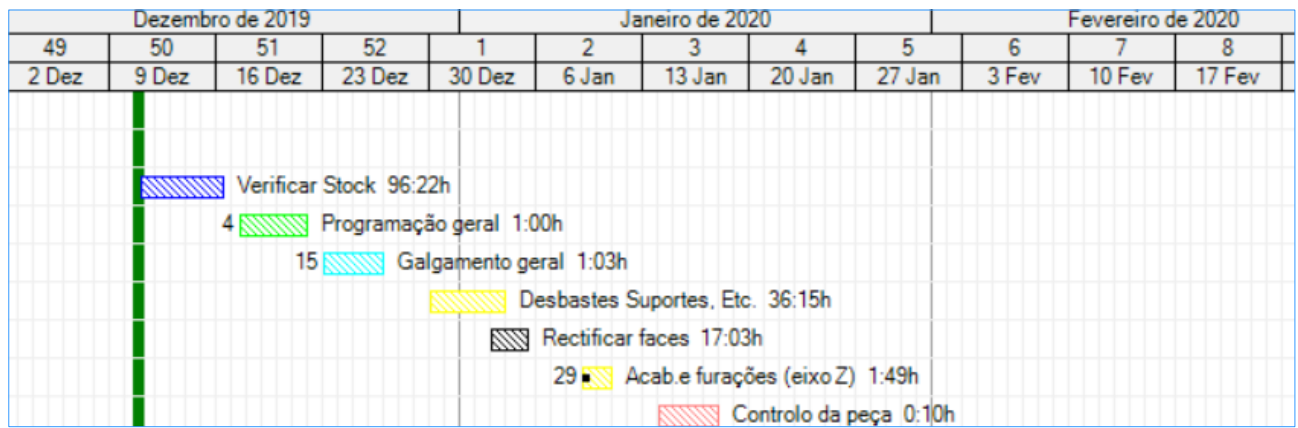

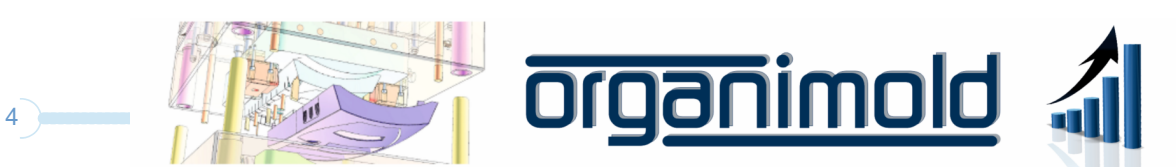

# Terminal de Fabricação

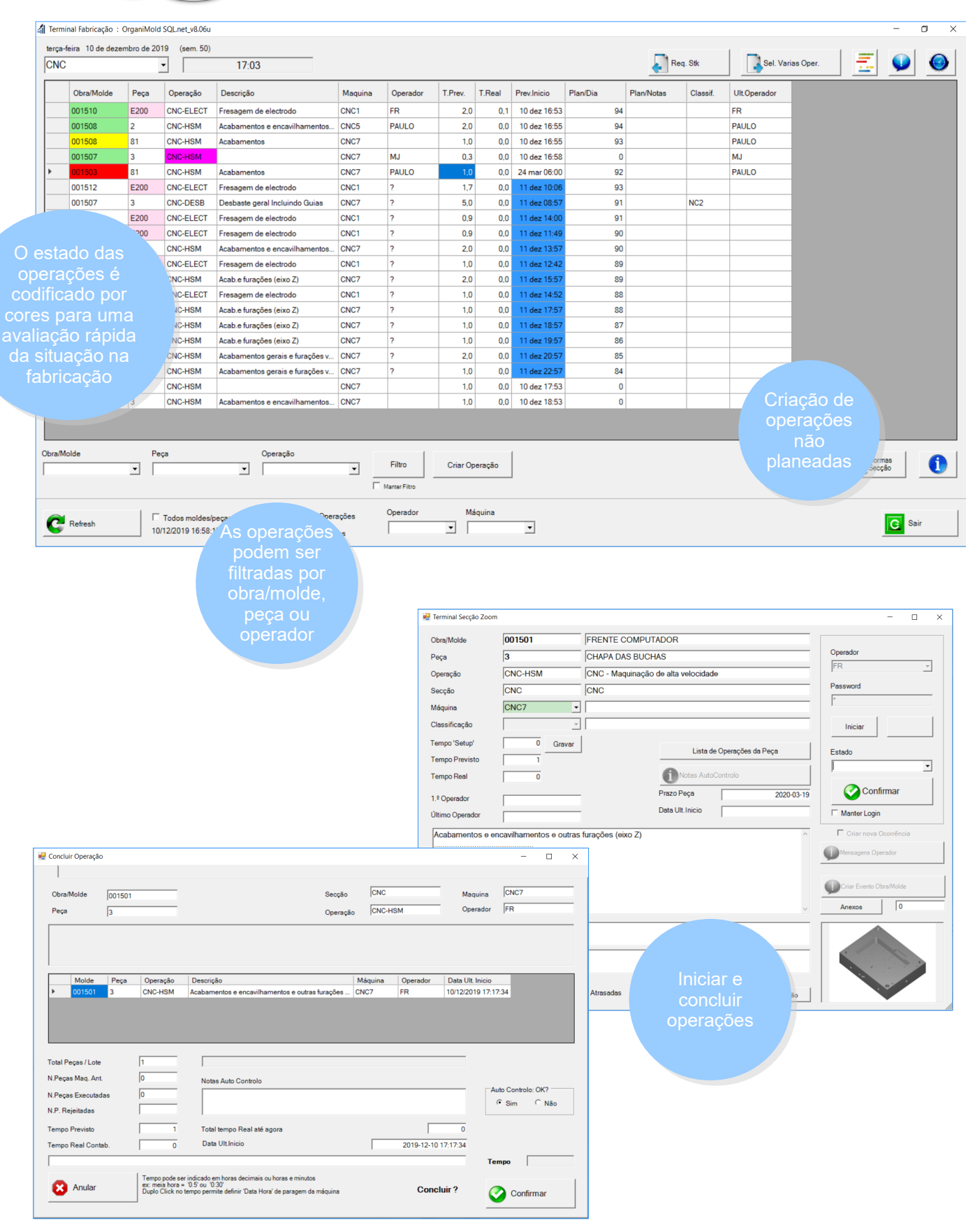

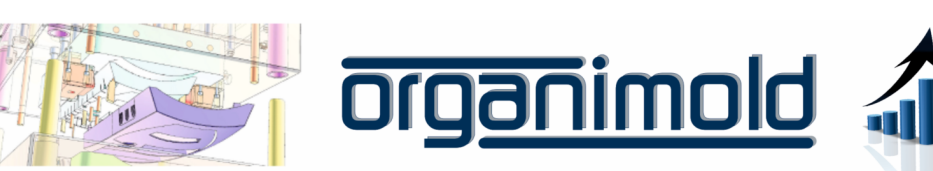

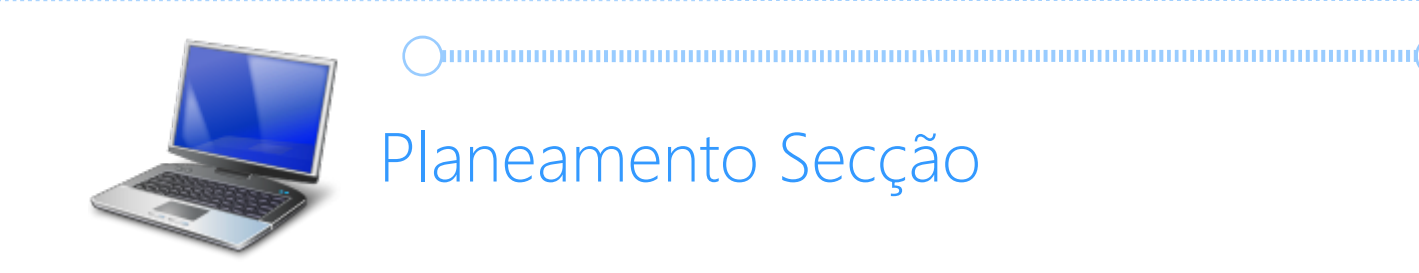

## Controlo das prioridades

O Planeamento Secção permite que o Chefe da Secção defina as prioridades para o dia, envie ordens de fabrico e corrija os tempos previstos.

O planeamento será recalculado de acordo com as decisões do Chefe de Secção.

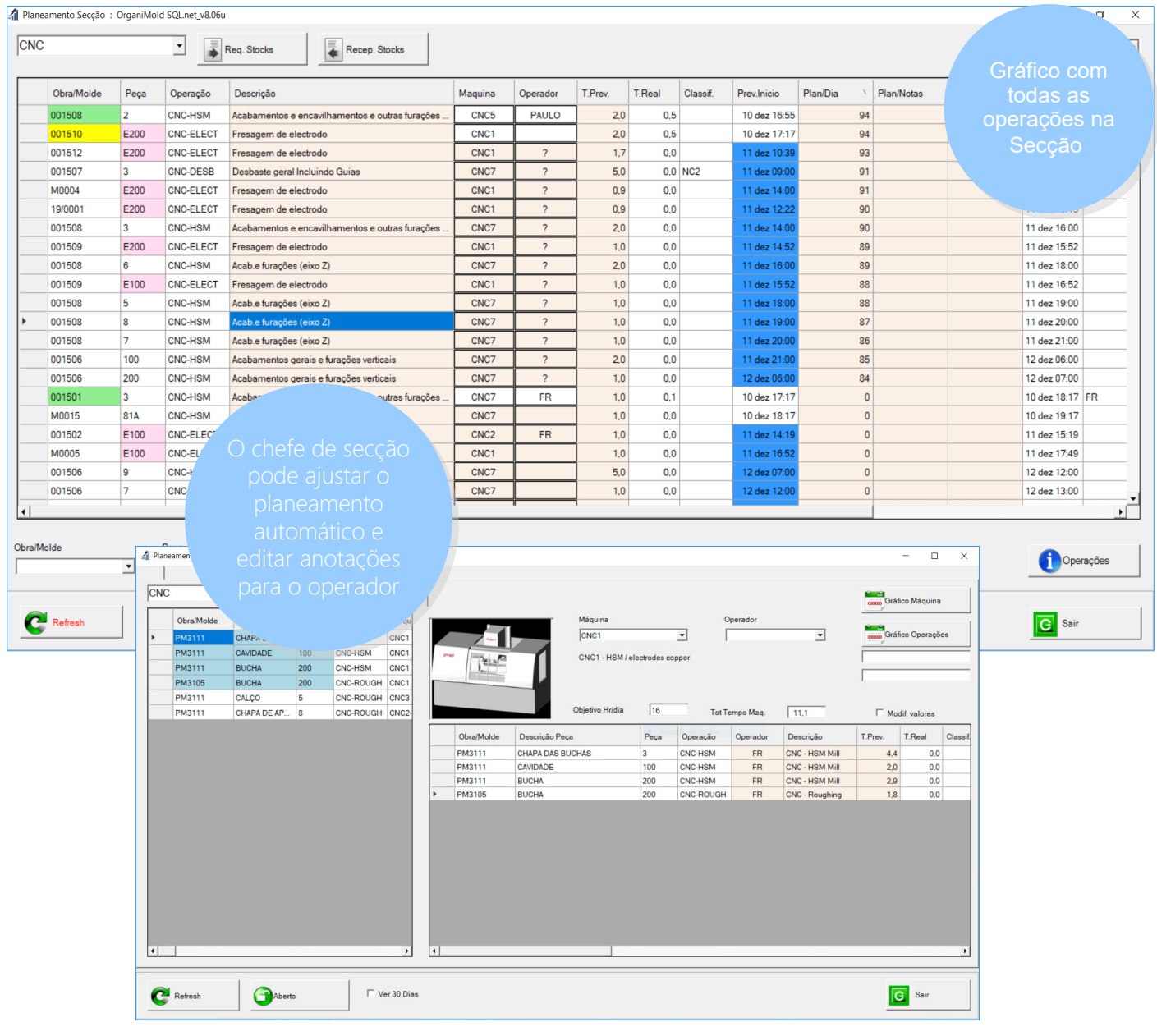

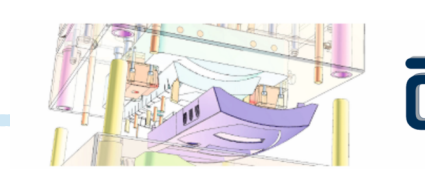

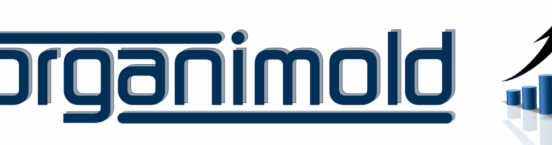

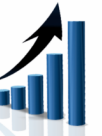

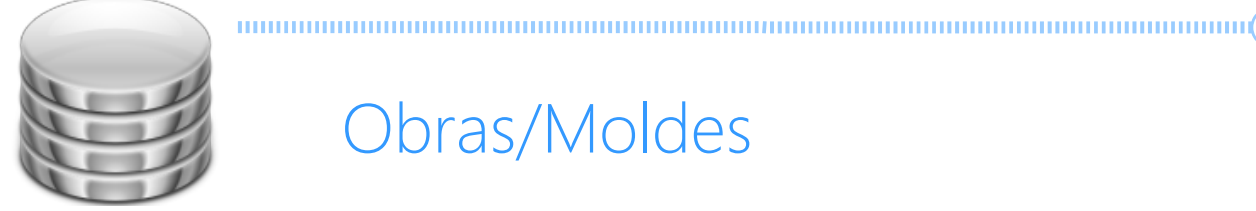

## Obras/Moldes

#### Criar Nova Obra/Molde

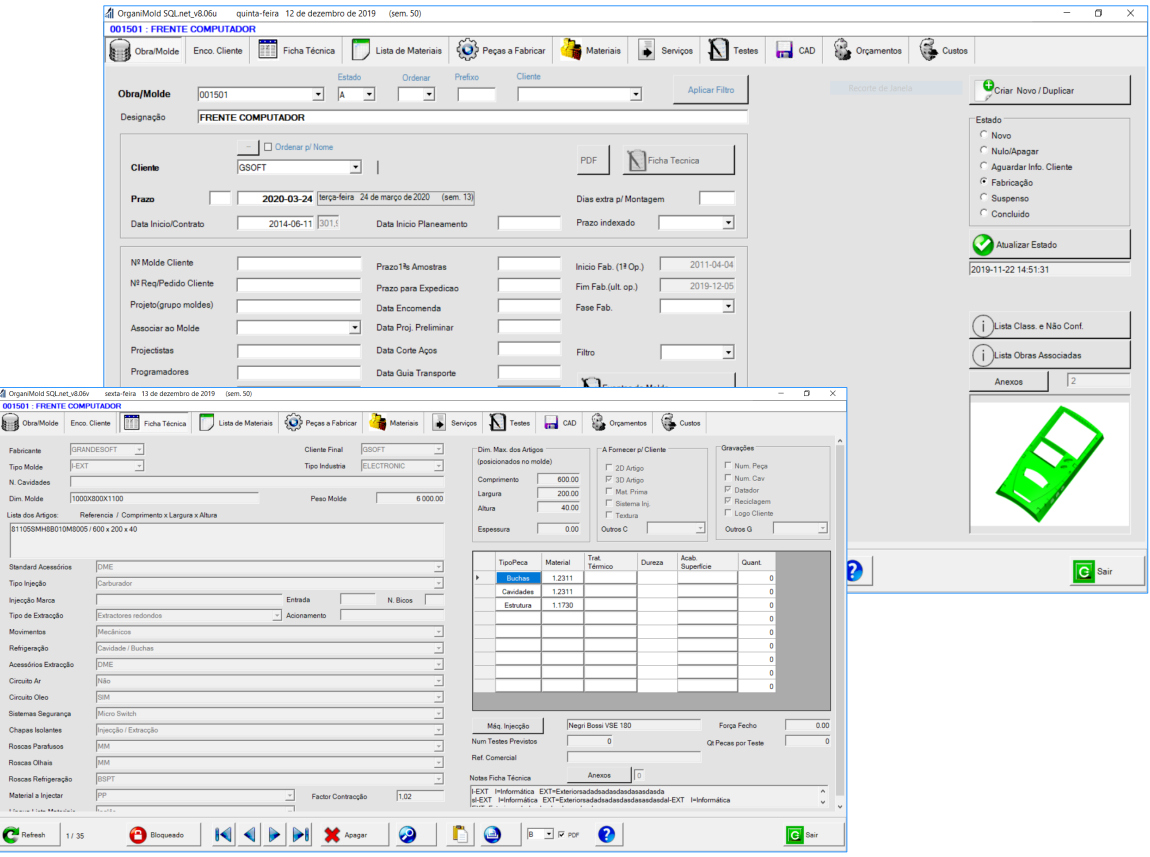

#### Lista de Materiais

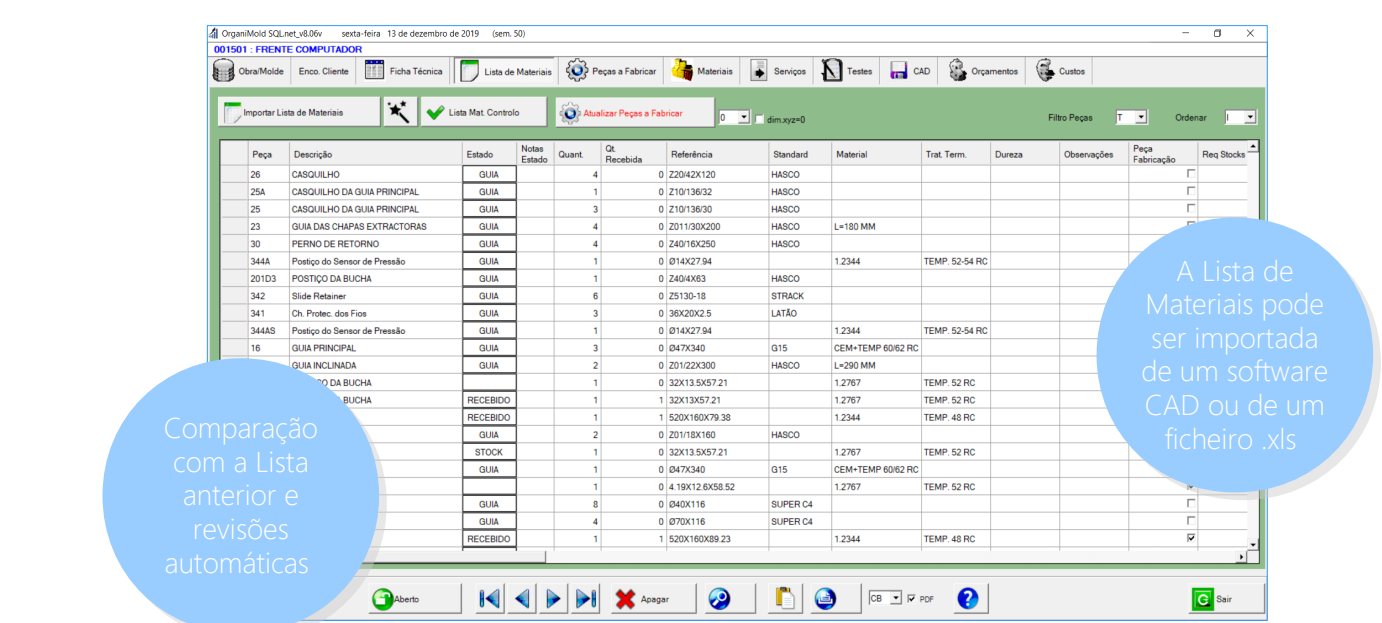

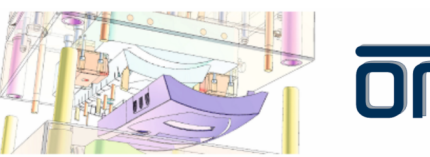

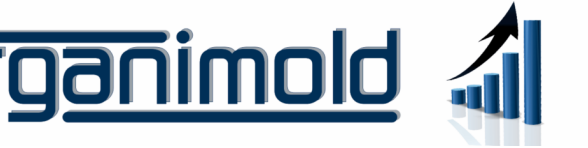

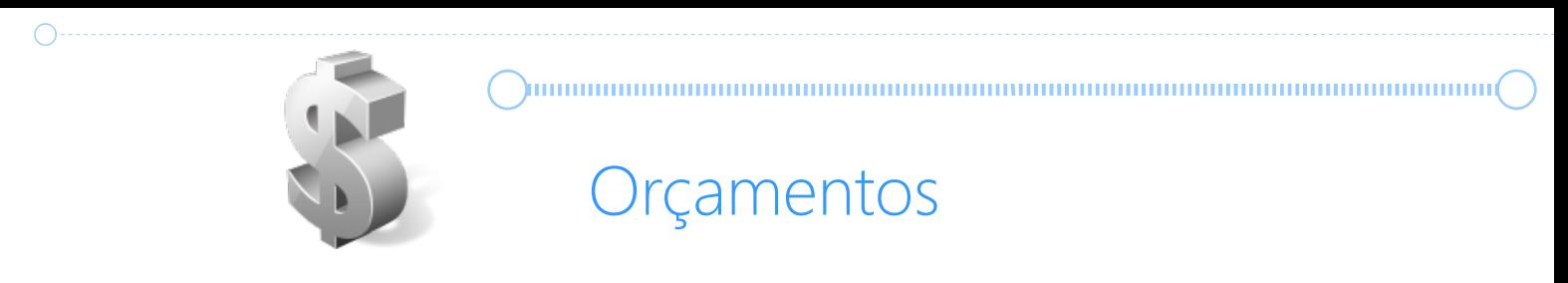

O orçamento é calculado recorrendo a uma Lista de Materiais virtual. A simulação de fabrico calcula os custos de mão-de-obra, funcionamento das máquinas e o custo dos materiais utilizados.

O software calcula o tempo/custo para cada secção. Estes valores podem ser modificados manualmente.

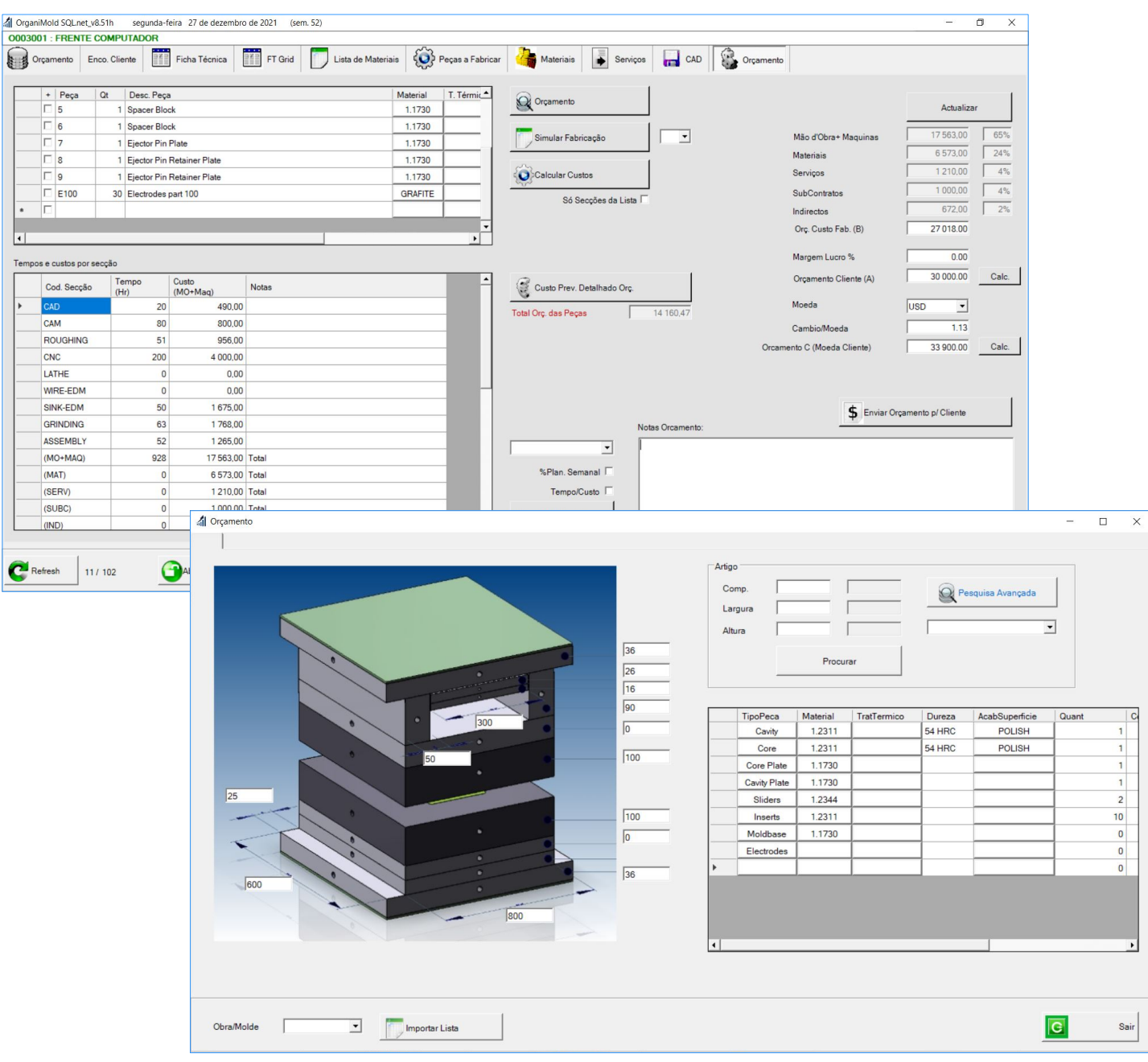

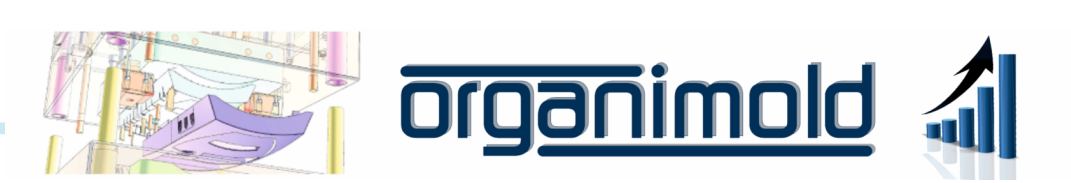

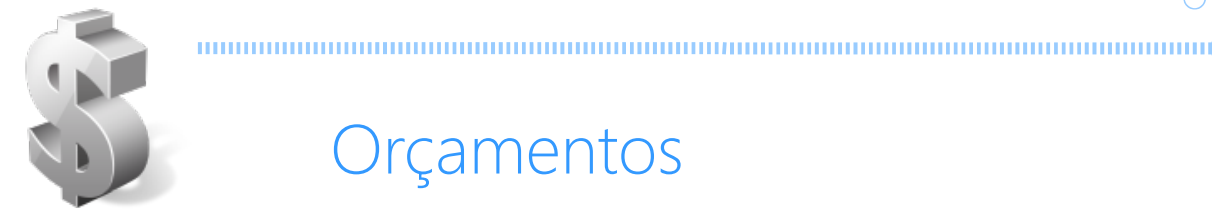

## Orçamentos

## Gerar relatórios traduzidos automaticamente

Após preencher toda a informação específica para o cliente, o software pode gerar uma tradução automática do relatório para a língua da preferência do Cliente.

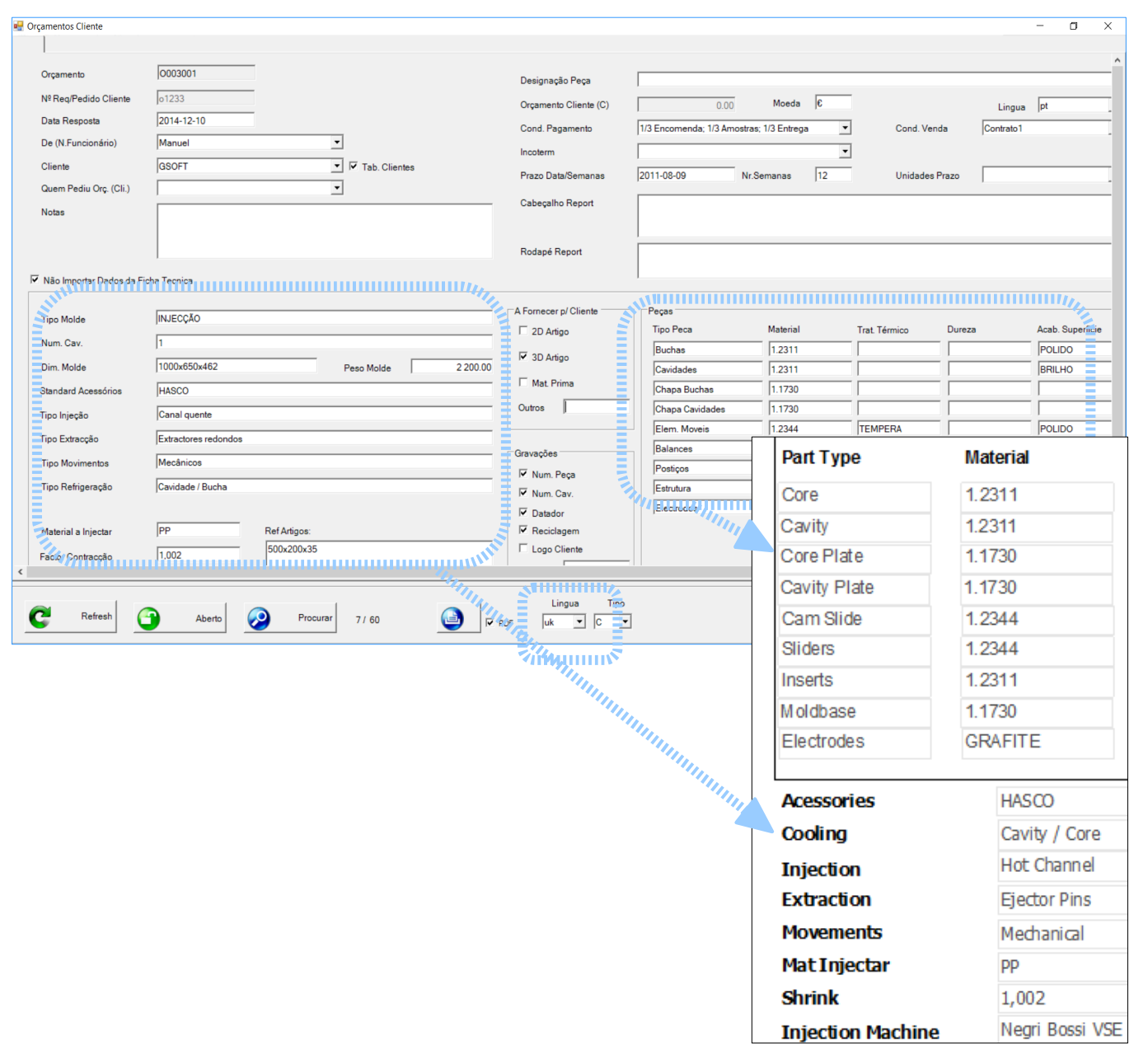

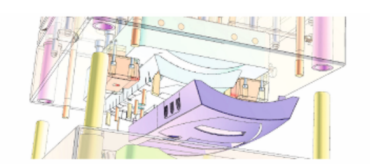

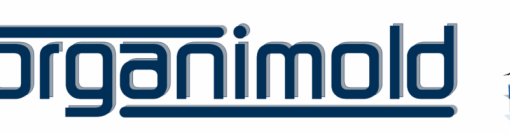

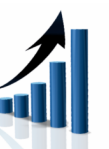

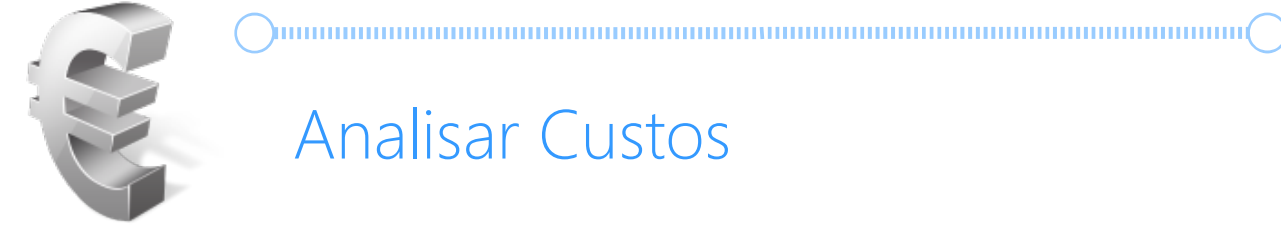

 $\bigcirc$ 

## Analisar Custos

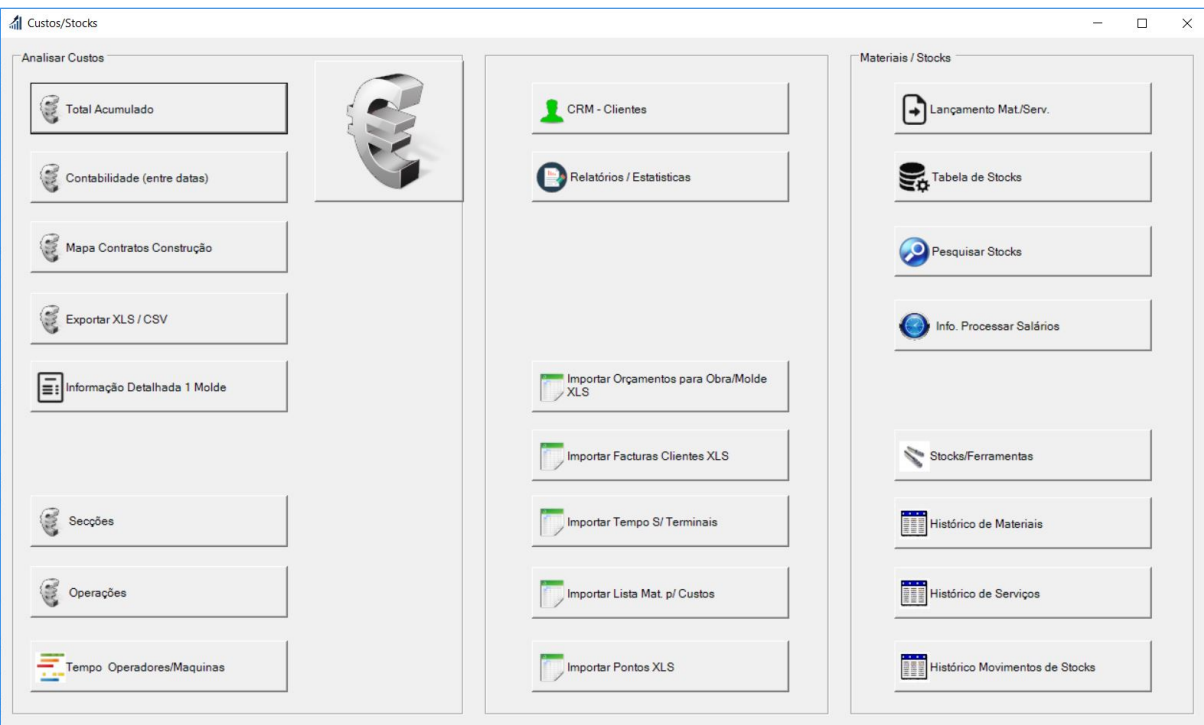

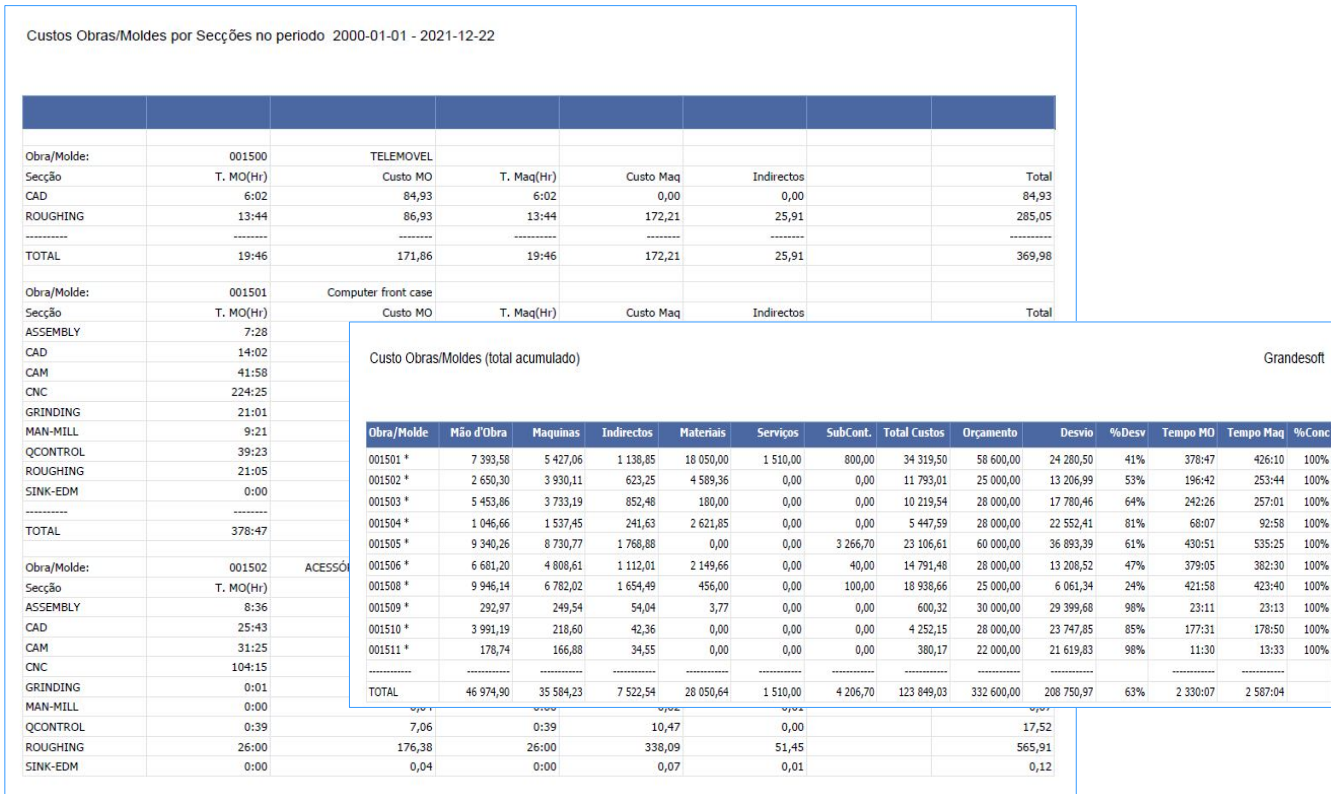

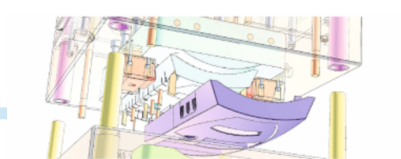

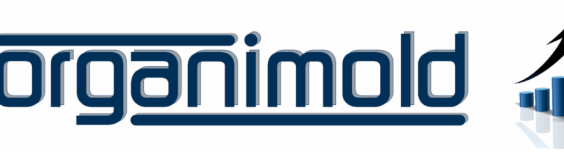

aq %Conc 100%<br>100%

100% 100%

100% 100%<br>100%

100%

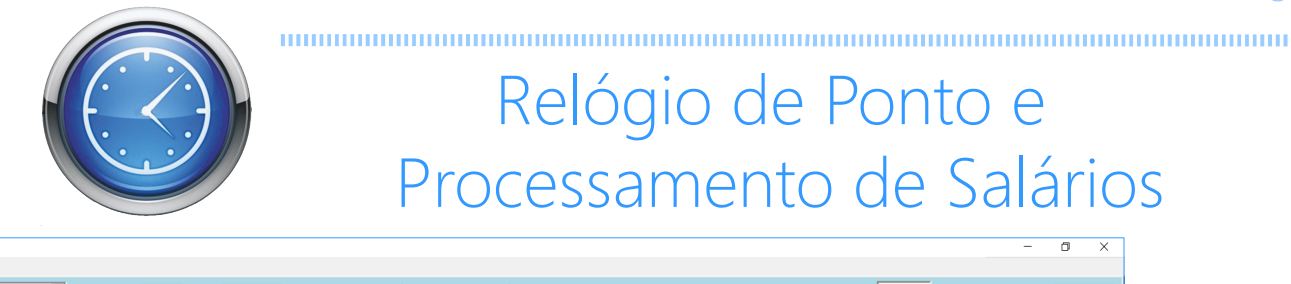

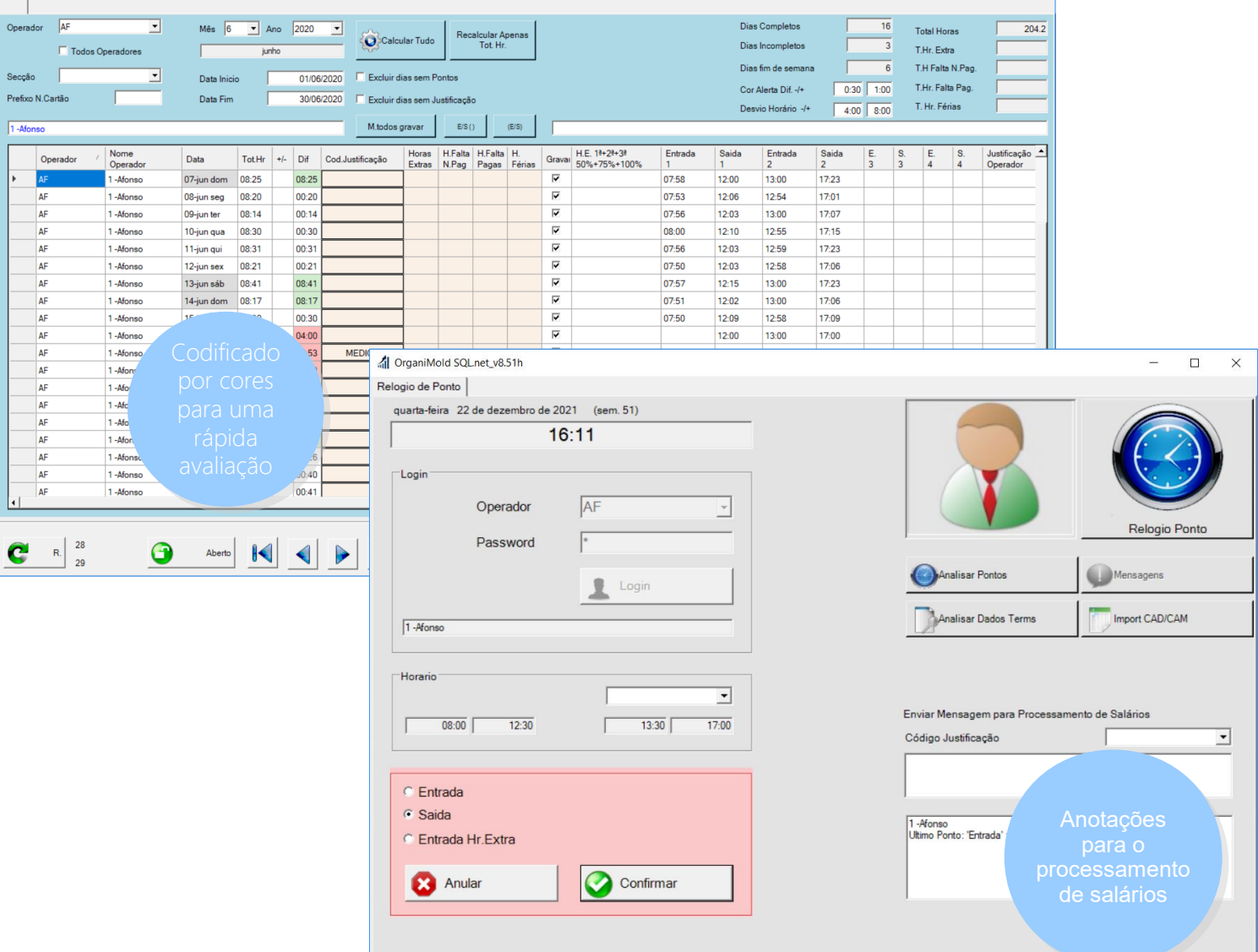

#### Saída

**Camento** Salari

Operações iniciadas pelo operador podem ser automaticamente interrompidas quando o operador sai da fábrica.

Em máquinas manuais, as operações ficam em pausa até à próxima entrada.

Em máquinas automáticas, as operações ficam em execução mas sem operador.

#### Entrada

Após a hora de almoço (ou outra pausa) e ainda durante o horário do operador, ao dar entrada, as operações que foram interrompidas automaticamente, podem ser recomeçadas automaticamente (dependendo das preferências da empresa).

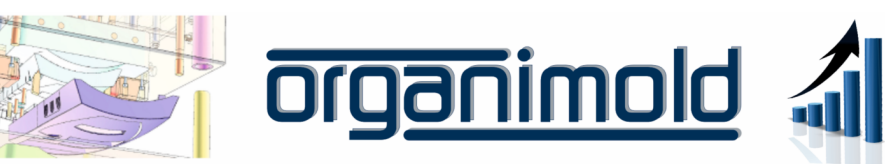

# Analise de Produtividade por Máquina

 $) \label{def:1} \textcolor{red}{\textbf{[}} \textcolor{red}{\textbf{[}} \textcolor{red}{\textbf{[}} \textcolor{red}{\textbf{[}} \textcolor{red}{\textbf{[}} \textcolor{red}{\textbf{[}} \textcolor{red}{\textbf{[}} \textcolor{red}{\textbf{[}} \textcolor{red}{\textbf{[}} \textcolor{red}{\textbf{[}} \textcolor{red}{\textbf{[}} \textcolor{red}{\textbf{[}} \textcolor{red}{\textbf{[}} \textcolor{red}{\textbf{[}} \textcolor{blue}{\textbf{[}} \textcolor{blue}{\textbf{[}} \textcolor{blue}{\textbf{[}} \textcolor{blue}{\text$ 

## Gráfico de produtividade por máquina

Inclui o calendário da máquina, operações com e sem operador e inatividades.

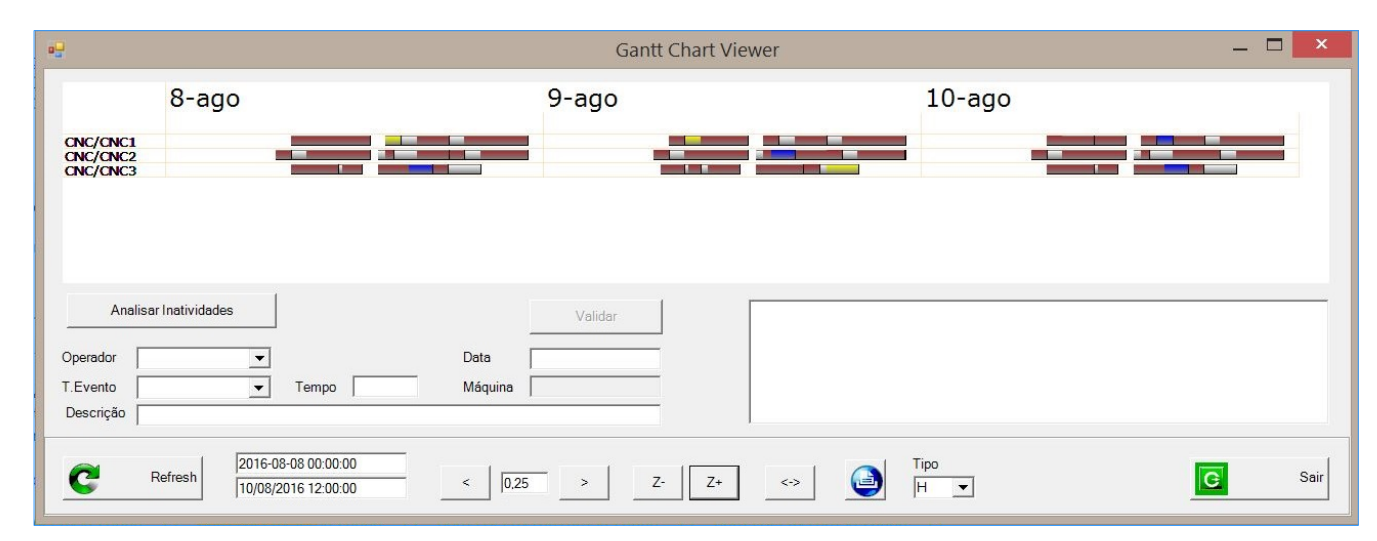

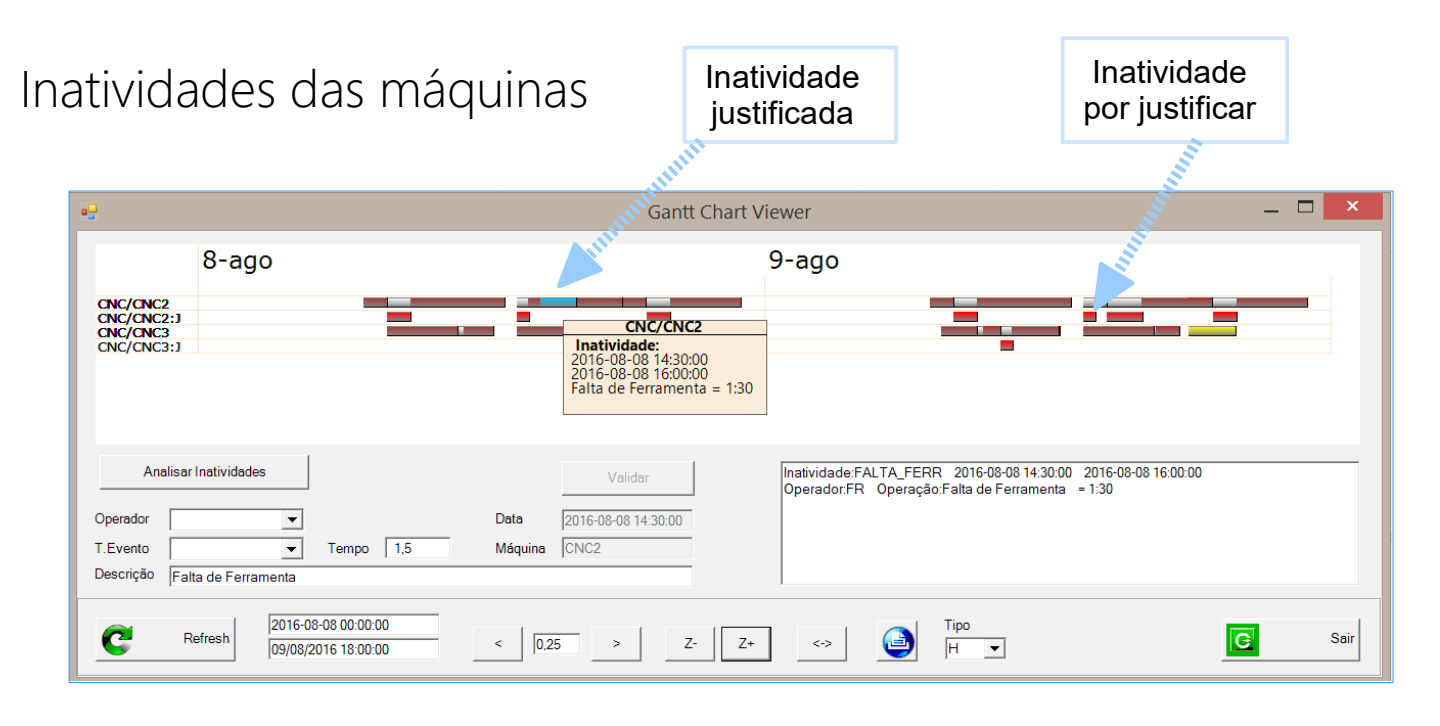

Interface para análise e justificação de inatividades:

- Ao fazer clique na barra vermelha permite a criação automática de uma justificação

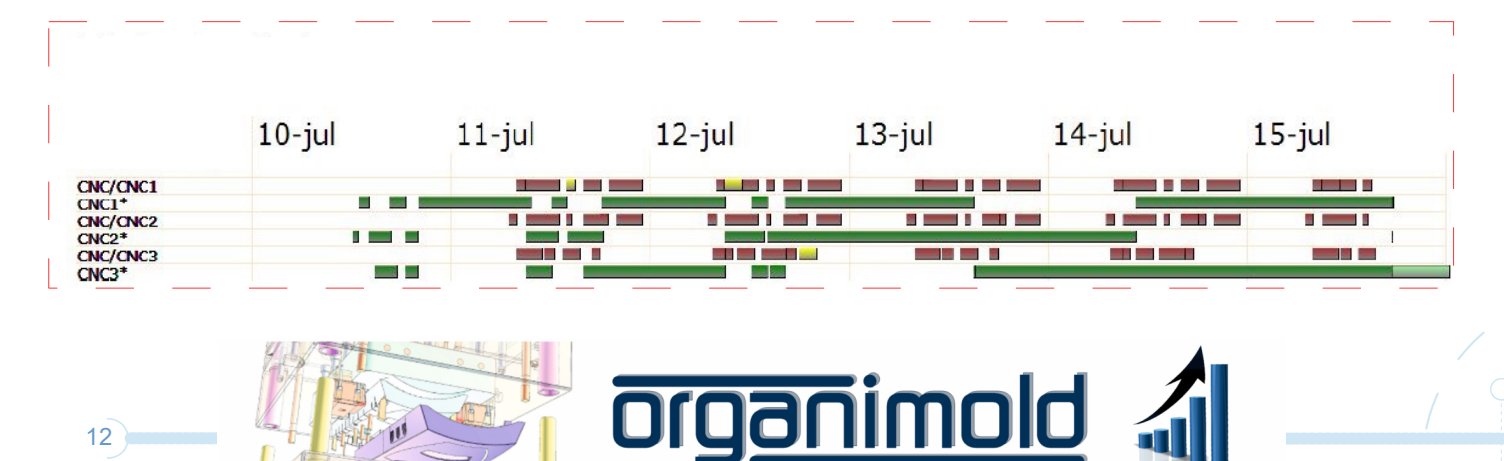

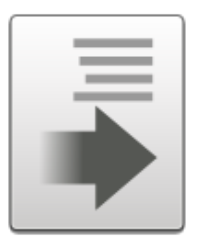

# Requisições

Criar Requisições e Pedidos de Orçamento usando a Lista de Materiais.

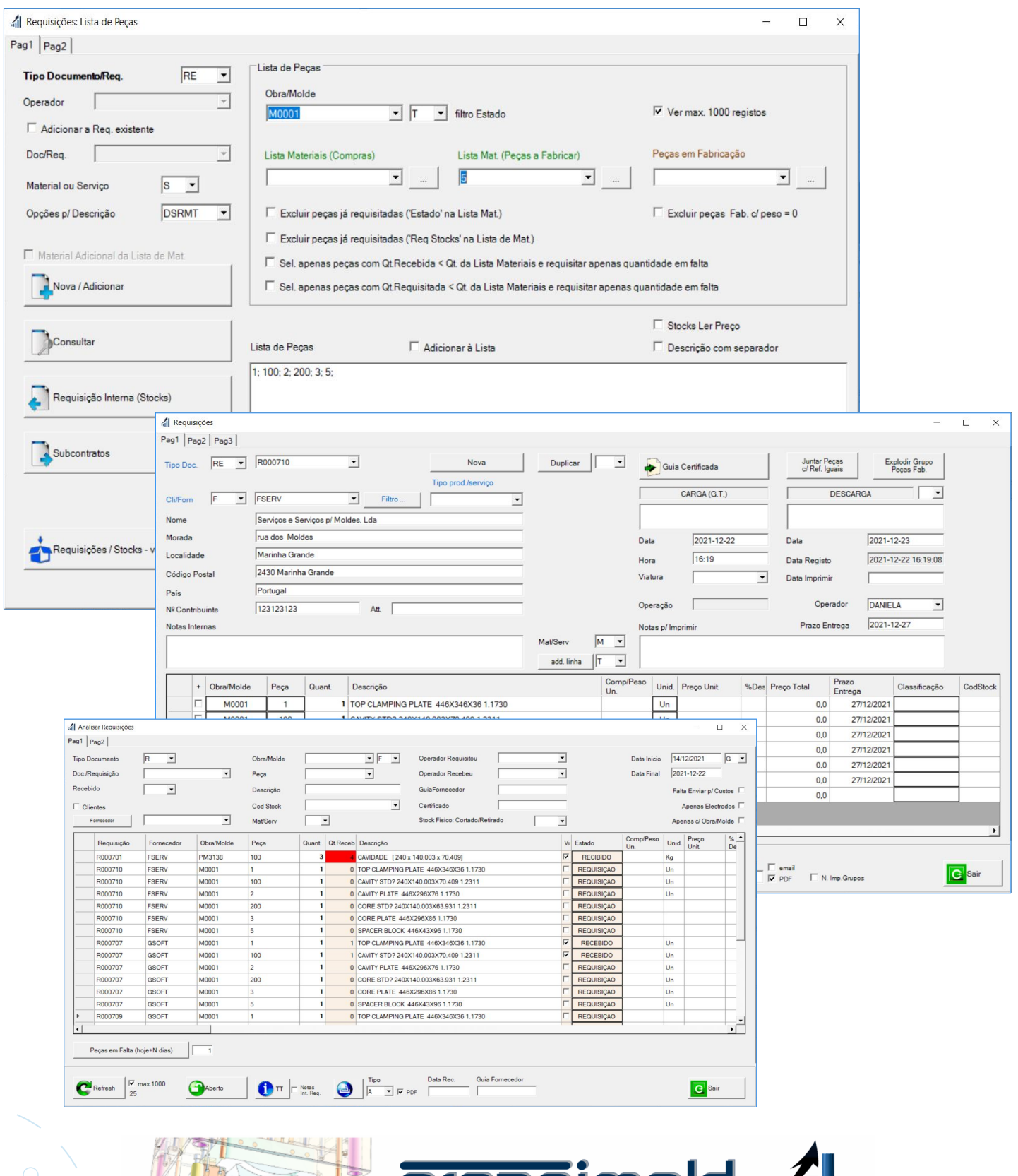

<u>rganımolo</u>

 $\bigcirc$ 

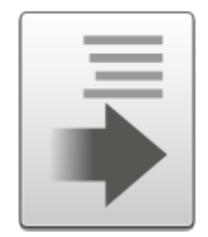

## Stocks e Ferramentas

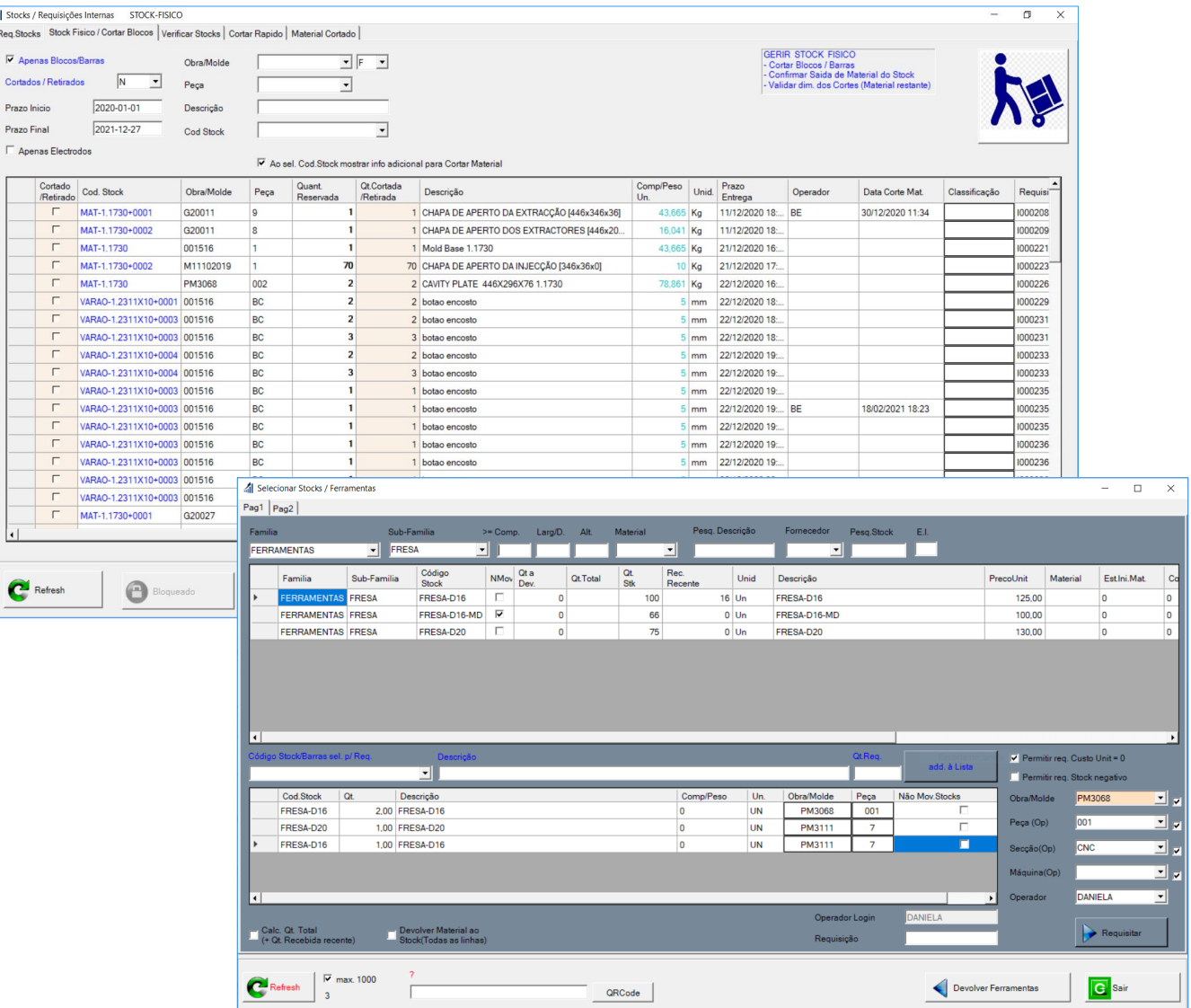

## Gestão de STOCKS e Ferramentas

- Gestão de Materiais, de blocos e barras por tamanho
- Sugestão automática de barras / blocos a serem usados, com base num algoritmo de otimização
- Permite também a gestão de ferramentas

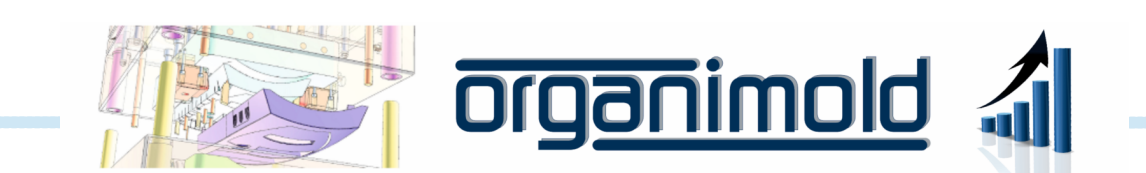

## Avisos de Manutenção das Máquinas

#### Agendamento de manutenção para cada máquina

Notifica o operador que a manutenção está agendada para os próximos dias ou que já terá passado a data

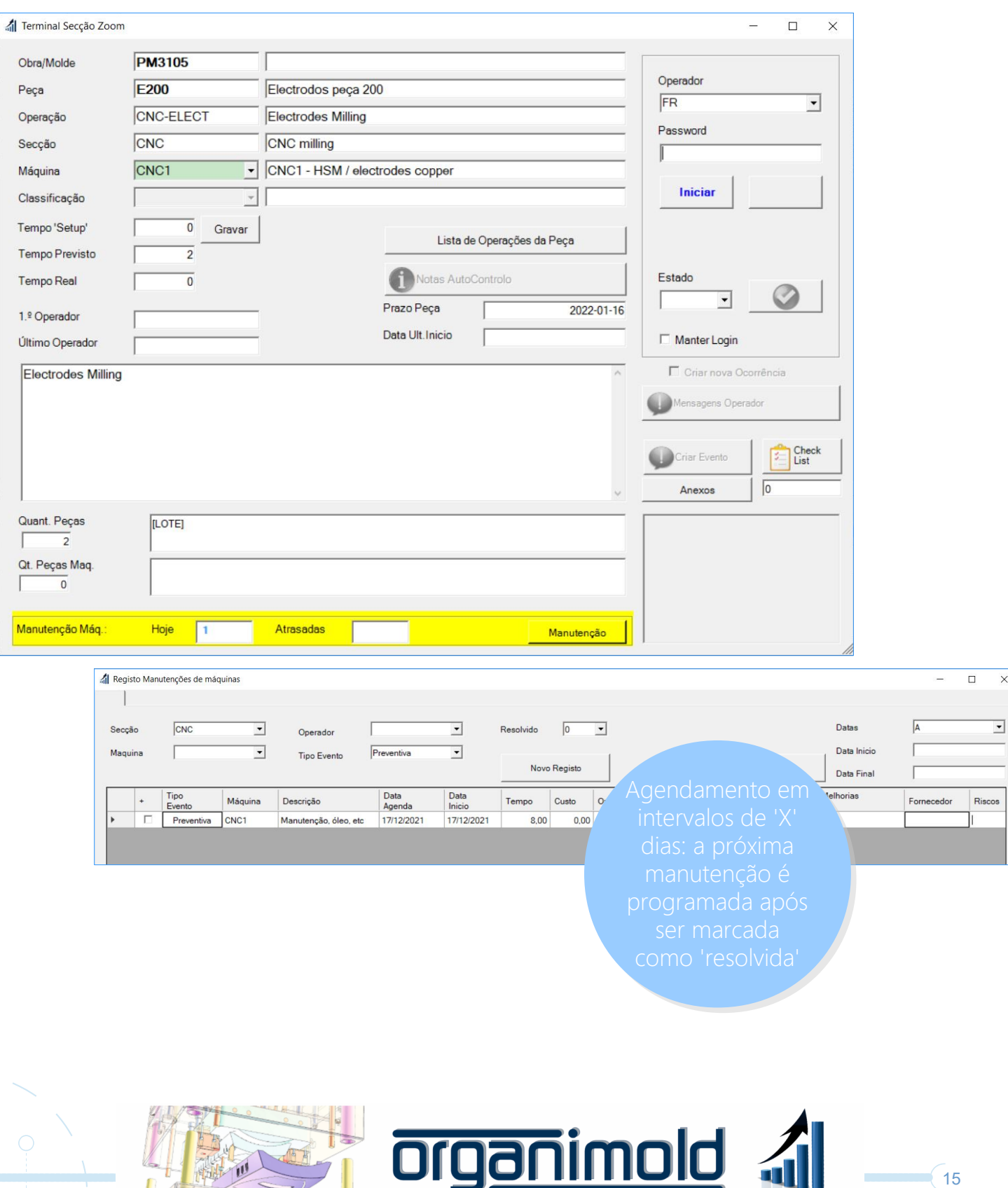

**CRM** 

#### Gestão de comunicações com os clientes e fornecedores

Permite o agendamento de atividades e assuntos pendentes, registo de chamadas telefónicas, visitas, despesas e distâncias(Km).

Todos os assuntos pendentes ficam visíveis até serem marcados como resolvidos.

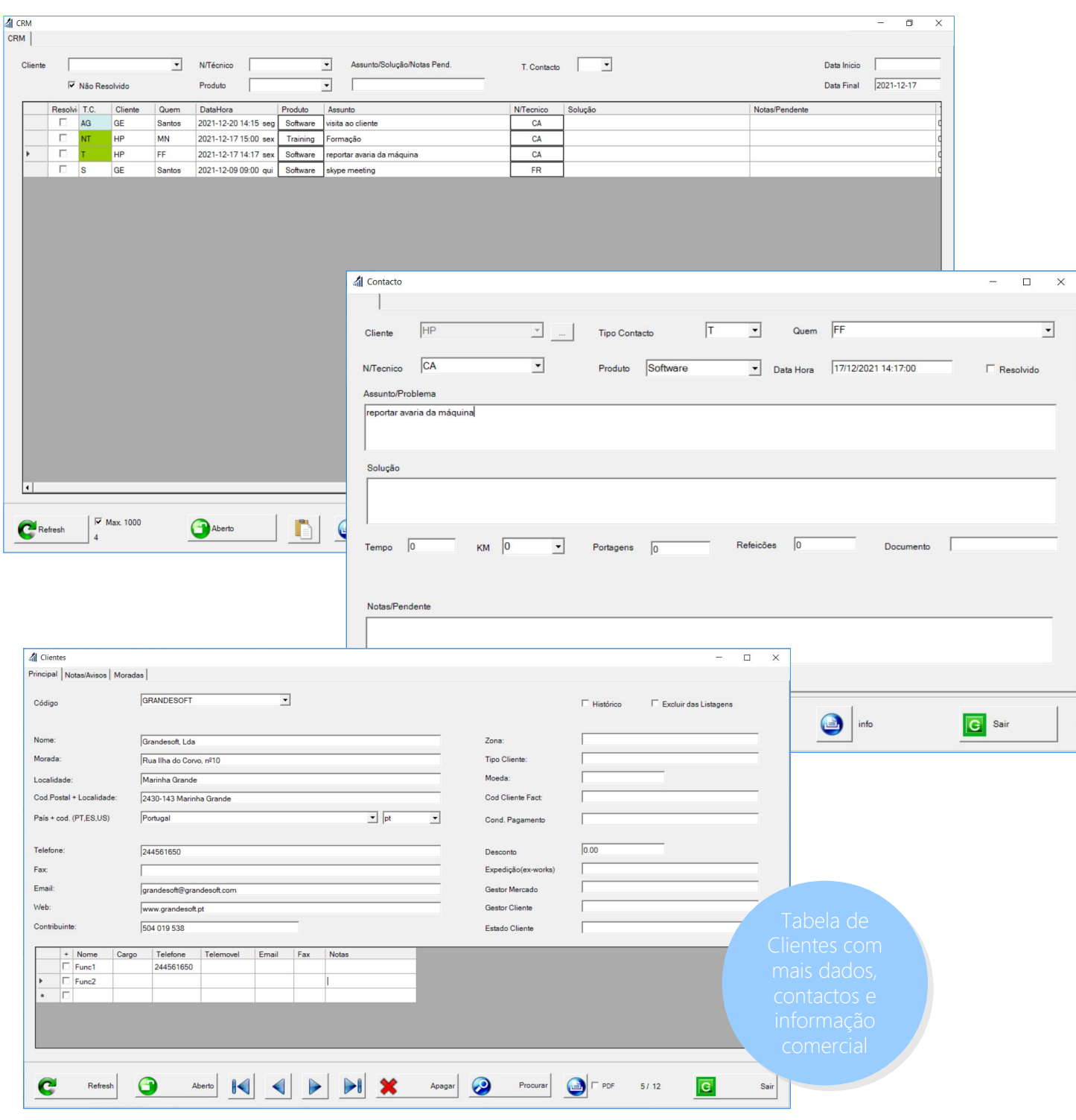

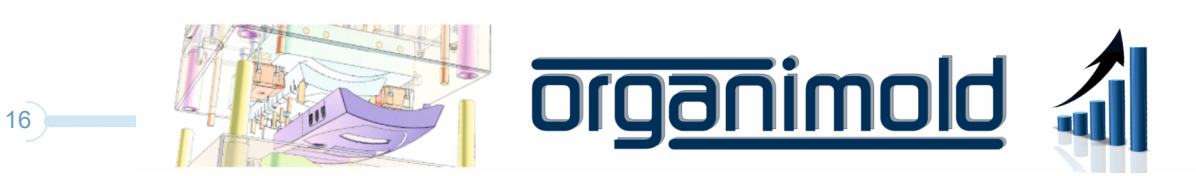